# Multiplatformní GUI toolkity

GTK+ (gtkmm), Qt a wxWidgets

Jan Outrata

březen 2006 (aktualizace duben 2009)

### X Window System (X, X Windows)

- standardní grafické uživatelské rozhraní (GUI) původně pro UNIXové systémy
- oddělený od OS, síťový (X klient/server), otevřený (X.org), vrstevná modulární architektura (ovladaèe, X protokol, Xlib, toolkity, aplikace, WM)

#### Xlib

- API funkcí X na zprávy X protokolu (okna, vstup)
- neposkytuje prvky GUI, jen funkce pro jejich vytvoření
- složité a nevhodné pro přímé použití pro tvorbu GUI  $\rightarrow$  toolkity

# **Toolkity**

- poskytují prvky GUI (tlaèítka, menu, . . . )
- událostmi řízené programování (hlavní smyčka, obsluhy událostí)
- objektově orientované programování (objekty = prvky GUI) nevyžaduje OO programovací jazyk!
- thread-safe kód toolkitu lze mít ve více vláknech

# GTK+ (The GIMP Toolkit,<http://www.gtk.org> )

- napsaný v C, varianty API (language bindings)pro  $C++$  (gtkmm, dříve Gtk- -, [http://www.gtkmm.org \)](http://www.gtkmm.org), C#/.NET (Gtk#/.NET, projekt Mono, [http://gtk-sharp.sourceforge.net/ \)](http://gtk-sharp.sourceforge.net/), Javu, Perl, Python, Ruby, Common Lisp a další
- vznikl jako toolkit pro GIMP (podle Motifu) kolem roku 1996
- multiplatformní, pro UNIXové systémy, M\$ Windows, Mac OS jednotný vzhled, pro embedded Linux GMAE (GNOME Mobile & Embedded)
- Glade (Glademm) nástroj pro grafický návrh částí GUI, z XML generuje kostru, také dynamicky vytvářené GUI za běhu pomocí knihovny libglade (libglademm)
- dokumentace, referenèní manuál, tutoriály, knihy
- · nejnovější (stabilní) verze 2.16.x
- licence GNU LGPL
- v gtkmm omezení při práci s výjimkami (C nezná výjimky), využívá STL
- nad ním GNOME přidává abstrakci soubového systému (GIO a GVFS), uživatelská nastavení (GConf), komunikaci aplikací (D-Bus), komponenty a vzdálené volání (Bonobo), desktop (typy souborù, panel, aplety, souborový a okenní manažer, hesla, sezení, multimedia, tisk, ...), office (GNOME Office)
- GNOME Human Interface Guidelines ([http://library.gnome.org/devel/hig-book/stable/ \)](http://library.gnome.org/devel/hig-book/stable/)

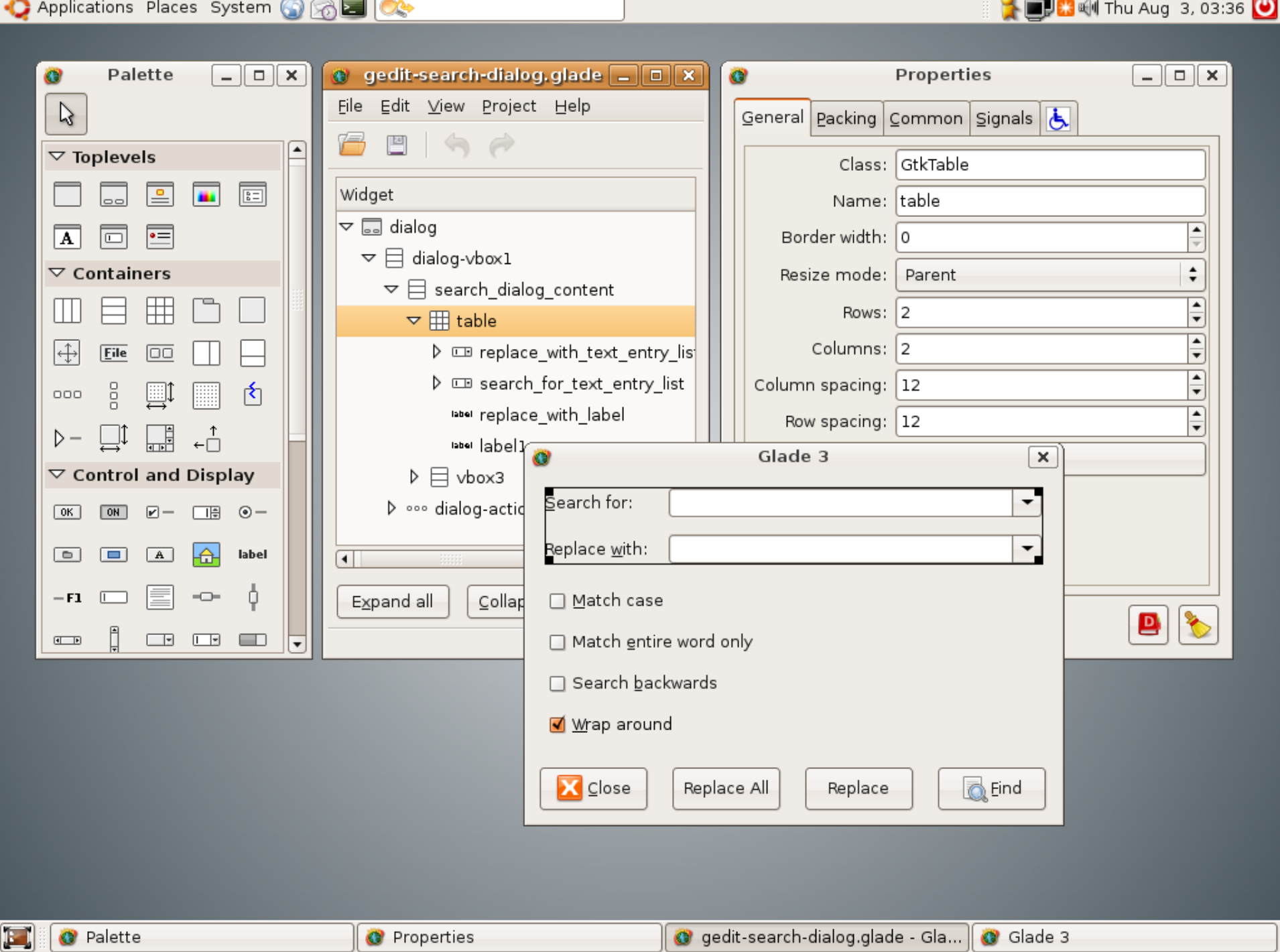

# Qt [\(http://www.qtsoftware.com/](http://www.qtsoftware.com/) )

- napsaný v C++, varianty API (language bindings) pro C $\#/$ .NET (projekt Mono), Ruby, Perl, Python a další (Java končí)
- původní firemní řešení toolkitu z roku 1995 (původně firma Trolltech, nyní Qt Software)
- multiplatformní, pro UNIXové systémy, M\$ Windows, Mac OS nativní vzhled (styly), pro embedded Linux Qt Extended (dříve Qtopia)
- Qt Designer nástroj pro grafický návrh částí GUI, XML výstup  $(*.ui)$  se do  $C++$  překládá pomocí uic (User Interface Compiler), také dynamicky vytvářené GUI za běhu pomocí QWidgetFactory + třída pro sloty
- Qt Linguist nástroj pro podporu překladu řetězců v programu (lokalizace)
- Qt Assistant nástroj pro podporu tvorby dokumentace a nápovědy
- dokumentace, referenèní manuál, tutoriál, whitepaper, knihy
- nejnovejší (stabilní) verze 4.5.x

Jan Outrata: Multiplatformní GUI toolkity entrance and the set of the set of the set of the set of the set of t

- licence GNU LGPL/GPL a Qt Commercial (30 dní vyzkoušení)
- rozšiřuje  $C++$  o komunikaci mezi objekty (signály a sloty) a dynamickou identifikaci typů (pro každou třídu existuje meta-objekt, Meta Object System) - pro překlad do  $C++$  je moc (Meta Object Compiler)
- nad ním KDE neblokující I/O (KIO), HW abstrakci (Solid, kioslaves), multimedia (Phonon), komunikaci (Decibel, D-Bus), komponenty (KParts), desktop (Plasma, KWin, panel, aplety, session, ...), office (KOffice)
- KDE Human Interface Guidelines (<http://usability.kde.org/hig/> )

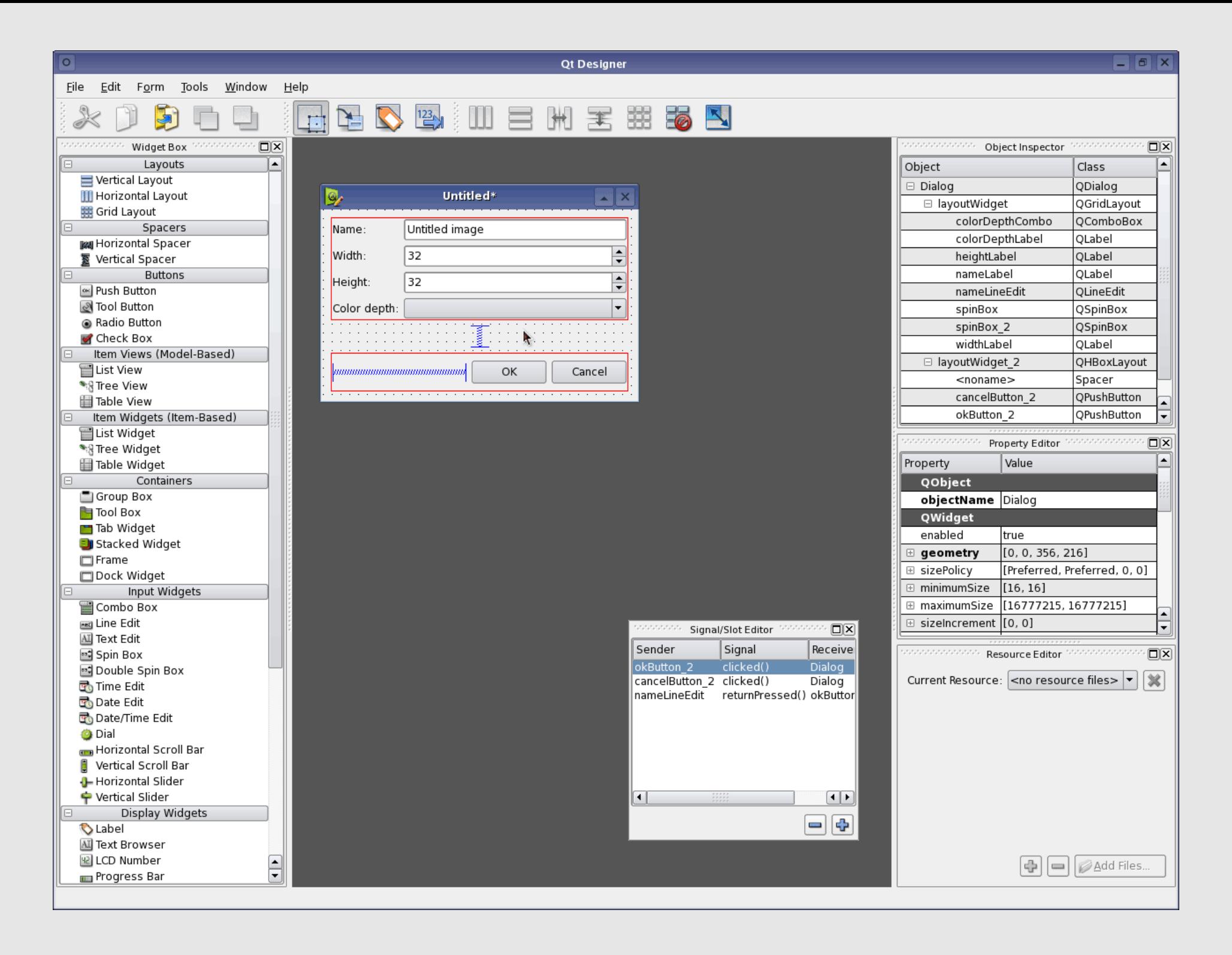

# wxWidgets (Windows-X-Widgets, wxWindows, <http://www.wxwidgets.org> )

- napsaný v C++, varianty API (language bindings) pro  $C\#/$ . NET (wx. NET, <http://wxnet.sourceforge.net/> , Perl, Python, Basic
- vznikl jako multiplatformní toolkit nad MFC 1.0 (později Windows API) a XView (později Motif a GTK+) na Univerzitě v Edinburgu v roce 1992
- multiplatformní (wxUniversal), pro UNIXové systémy (wxGTK, wxX11), M\$ Windows (wxMSW), Mac OS (wxMac) - nativní vzhled i prvky (využívá jiné knihovny - GTK+, Xlib, WIN32, Carbon), pro embedded wxEmbedded
- více orientované na M\$ Windows MFC (speciální objekty, systém událostí podobný MFC message maps) - jednodušší portace z M\$ Windows
- wxDesigner, wxGlade nástroje pro grafický návrh částí GUI (resource XML), také dynamicky vytvářené GUI za běhu pomocí knihovny libwxxrc
- nástroje na resource soubory (convertrc, wxrc, XRCed)
- dokumentace, referenèní manuál, tutoriály, kniha
- · nejnovejší (stabilní) verze 2.8.x
- licence wxWindows Licence (GNU LGPL  $+$  1 odstavec o libovolném způsobu distribude binárních odvozených děl)
- používá podmnožinu  $C++$  z důvodu portability ne výjimky, šablony (má pseudo-template), vlastní streamy

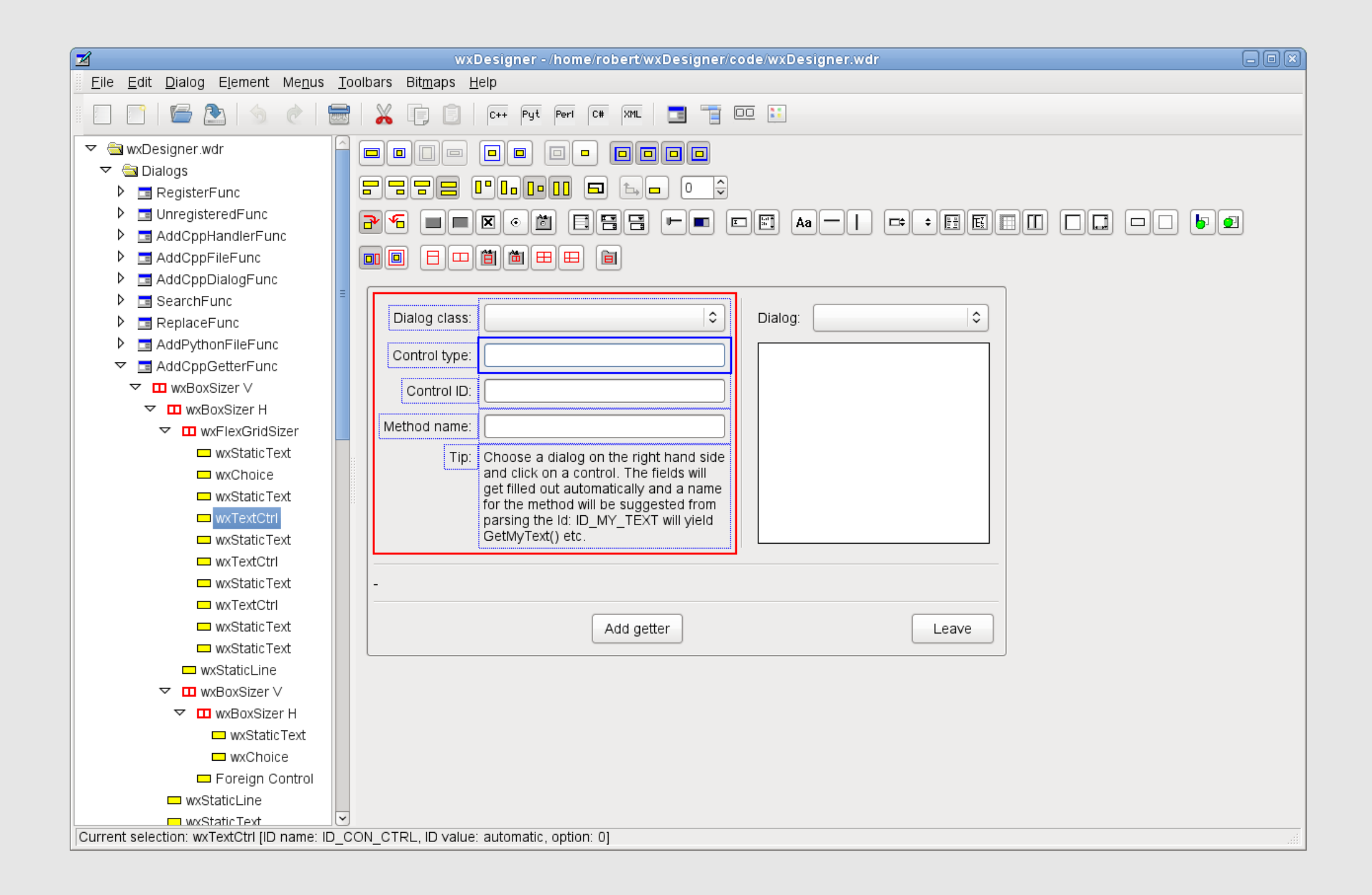

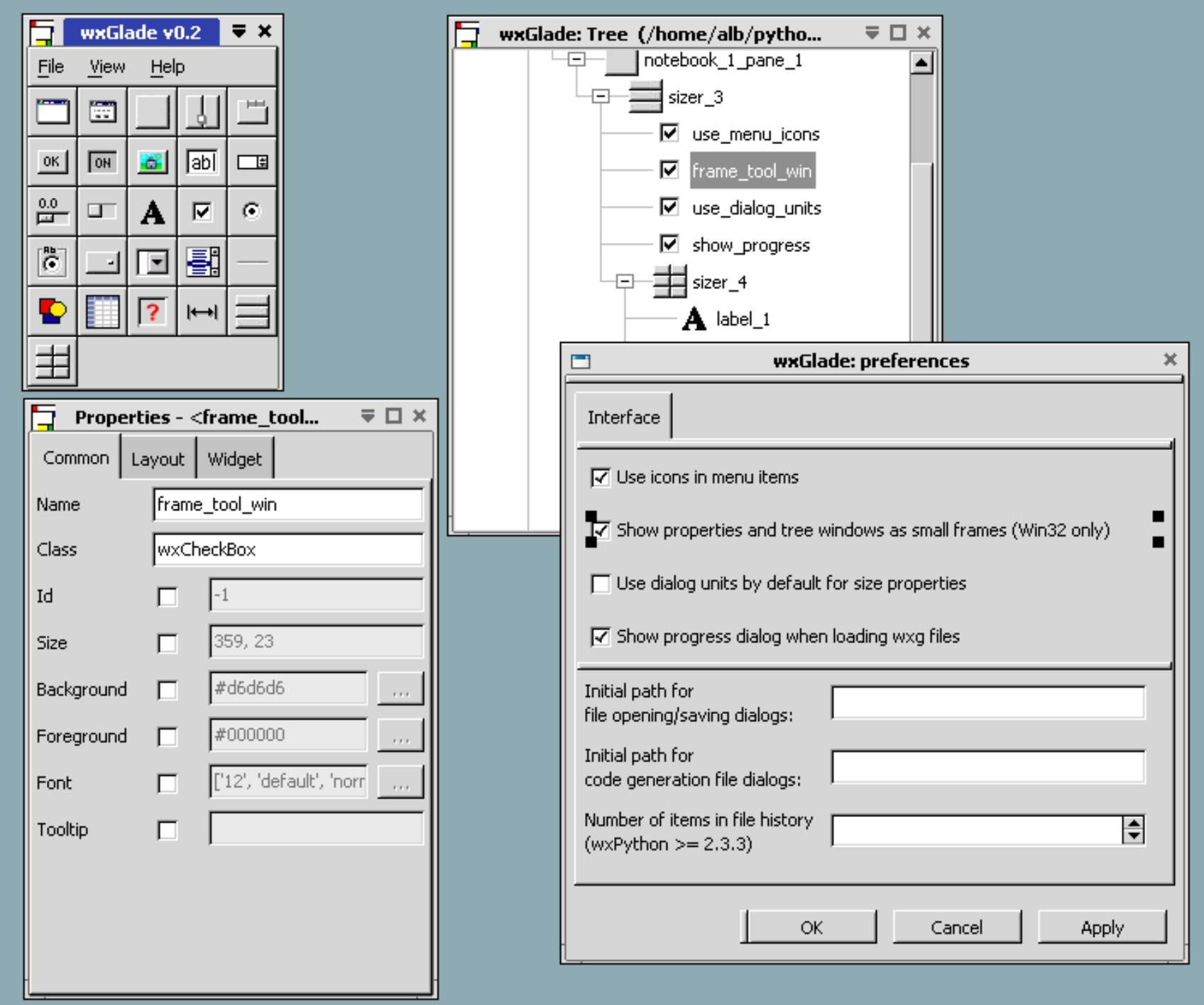

## Hello World - GTK+

```
helloworld.c:
```

```
#include <gtk/gtkmain.h>
#include <gtk/gtkwindow.h>
#include <gtk/gtkbutton.h>
#include <glib/gi18n.h>
#include <glib/gprintf.h>
gchar *hellostr;
void window_destroy(GtkWidget *widget, gpointer data)
\{gtk_main_quit ();
}
void button_clicked(GtkWidget *widget, gpointer data)
\{g_printf ("%s\n", hellostr);
}
GtkWidget *helloworld_new()
{
  GtkWidget *window, *button;
  hellostr = g_locale_to_utf8 (_ ("Hello World"), -1, NULL, NULL, NULL);
```

```
window = gtk_window_new (GTK_WINDOW_TOPLEVEL);
g_signal_connect (G_OBJECT (window), "destroy",
 G_CALLBACK (window_destroy), NULL);
```

```
button = gtk_button_new_with_label (hellostr);
  g_signal_connect (G_OBJECT (button), "clicked",
    G_CALLBACK (button_clicked), NULL);
  g_signal_connect_swapped (G_OBJECT (button), "clicked",
    G_CALLBACK (window_destroy), G_OBJECT (window));
  gtk_container_add (GTK_CONTAINER (window), button);
  gtk_widget_show (button);
  return window;
}
int main(int argc, char *argv[])
\left\{ \right.
```

```
GtkWidget *helloworld;
```
gtk\_init (&argc, &argv);

```
helloworld = helloworld_new();
gtk_widget_show (helloworld);
```

```
gtk_main ();
```

```
return 0;
```

```
}
```
## Hello World - gtkmm

main.cc :

```
#include "helloworld.h"
#include <gtkmm/main.h>
int main (int argc, char *argv[]) \{Gtk::Main kit(argc, argv);
  HelloWorld helloworld;
  Gtk::Main::run(helloworld);
  return 0;
}
helloworld.h
:
#ifndef HELLOWORLD H
#define HELLOWORLD_H
#include <gtkmm/window.h>
#include <gtkmm/button.h>
class HelloWorld : public Gtk::Window
\{
```

```
public:
  HelloWorld();
  virtual "HelloWorld();
 protected:
  Glib::ustring hellostr;
  Gtk::Button button;
  virtual void button_clicked();
};
#endif // HELLOWORLD_H
helloworld.cc:
#include "helloworld.h"
#include <glibmm/i18n.h>
#include <glib/gprintf.h>
HelloWorld::HelloWorld()
  : hellostr (Glib::locale_to_utf8 (_ ("Hello World"))),
    button(hellostr)
{
  button.signal_clicked().connect(sigc::mem_fun(*this,
&HelloWorld::button_clicked));
  button.signal_clicked().connect(sigc::mem_fun(*this,
&HelloWorld::hide));
  add(button);
  button.show();
}
```

```
HelloWorld:: "HelloWorld()
{
}
void HelloWorld::button_clicked()
{
  g_printf ("%s\n", hellostr.c_str());
}
```
# Hello World - Qt

main.cc :

```
#include "helloworld.h"
#include <qapplication.h>
int main (int argc, char *argv[]) \{QApplication app(argc, argv);
  HelloWorld helloworld;
  app.setMainWidget (&helloworld);
  helloworld.show();
  app.exec();
  return 0;
}
helloworld.h
:
#ifndef HELLOWORLD H
#define HELLOWORLD_H
```

```
#include <qpushbutton.h>
#include <qmainwindow.h>
```

```
class HelloWorld : public QMainWindow
\left\{ \right.Q_OBJECT
 public:
  HelloWorld();
  virtual "HelloWorld();
 protected:
  QString hellostr;
  QPushButton button;
 protected slots:
  virtual void button_clicked();
};
#endif // HELLOWORLD_H
helloworld.cc:
#include "helloworld.h"
#include <qlayout.h>
#include <stdio.h>
HelloWorld::HelloWorld()
  : hellostr (QString::fromLocal8Bit (tr ("Hello World"))),
    button(hellostr, this)
\left\{ \right.QObject::connect (&button, SIGNAL (clicked()), this,
    SLOT (button clicked()));
  QObject::connect (&button, SIGNAL (clicked()), this, SLOT (close()));
```

```
button.setSizePolicy (QSizePolicy::Minimum, QSizePolicy::Minimum);
  button.setMinimumSize (button.size());
  setCentralWidget (&button);
  adjustSize();
  button.show();
}
HelloWorld:: "HelloWorld()
\{}
void HelloWorld::button_clicked()
\{printf ("%s\n", hellostr.ascii());
}
```
## Hello World - wxWidgets

main.cc :

```
#include "helloworld.h"
#include <wx/app.h>
class App: public wxApp \{virtual bool OnInit();
};
bool App::OnInit() \left\{ \right.HelloWorld *helloworld;
  helloworld = new HelloWorld();
  SetTopWindow(helloworld);
  helloworld->Show(TRUE);
  return TRUE;
}
IMPLEMENT_APP(App)
helloworld.h
:
```

```
#ifndef HELLOWORLD_H
#define HELLOWORLD_H
#include <wx/frame.h>
#include <wx/button.h>
class HelloWorld : public wxFrame
\{public:
  HelloWorld();
  virtual "HelloWorld();
protected:
  enum \{ ID_BUTTON = 1 \};wxString hellostr;
  wxButton button;
  virtual void button_clicked(wxCommandEvent& WXUNUSED(event));
};
#endif // HELLOWORLD_H
helloworld.cc:
#include "helloworld.h"
#include <wx/intl.h>
HelloWorld::HelloWorld()
  : wxFrame(NULL, -1, _ ("")),
    hellostr (_ ("Hello World")),
    button (this, ID_BUTTON, hellostr)
```

```
{
```

```
int w, h;
```

```
Connect(ID_BUTTON, wxEVT_COMMAND_BUTTON_CLICKED,
          (wxObjectEventFunction)&HelloWorld::button_clicked);
  button.GetSize (&w, &h);
  button.Show();
  SetSizeHints (w, h);
  SetSize (w, h);
}
HelloWorld:: "HelloWorld()
\{}
void HelloWorld::button_clicked(wxCommandEvent& WXUNUSED(event))
\{printf ("%ls\n", hellostr.c_str());
  Close();
}
```
### Objekt

- bázová (většinou abstraktní) třída toolkitu, kořen hierarchie tříd (widgetů aj.)
- implementuje mechanizmus signálù a událostí a jejich obsluh/slotù, správu paměti objektů widgetů a další základní věci
- GObject, Glib::ObjectBase, QObject, wxObject
- v GTK+ není vícenásobná dědičnost, ale rozhraní, copy on write při kopírování objektu
- v gtkmm lze získat Gtk objekt pomocí  $\lt$  widget $\gt$ ::gobj()

### Widget

- prvek GUI (tlaèítka, nápisy, vstupní pole, scroll/tool/status/menubary, dialogy apod.)
- má stav, např. focus, default, sensitive (disabled)
- konstrukce GUI pomocí vnořování widgetů  $\rightarrow$  hierarchie widgetů (kořenem hlavní (top-level) okno)
- stanovuje svoji minimální velikost, skutečnou velikost a polohu určuje dynamicky kontejner, ve kterém je obsažen (widget může mít nastavenu i pevnou velikost - size policy)
- GtkWidget, Gtk::Widget, QWidget, ve wxWidgets není společný předek (wxObject?)
- vytvoření (nezobrazí se):
	- $-$  v GTK+ gtk\_ $\lt$ widget $>$ \_new()
	- v gtkmm ::kontruktor()
	- { v Qt ::konstruktor(rodic)
	- ve wxWidgets ::konstruktor(rodic, ...)
- zobrazení:
	- $-$  v GTK+ gtk\_widget\_show(w) nebo gtk\_widget\_show\_all(w)
	- $-$  v gtkmm ::show() nebo ::show\_all()
	- $-$  v Qt ::show()
- ve wxWidgets :: Show()
- schování:
	- $-$  v GTK+ gtk\_widget\_hide(w)
	- $-$  v gtkmm a Qt ::hide()
	- ve wxWidgets :: Hide()
- zrušení/zavření:
	- $-$  v GTK+ gtk\_widget\_destroy(w)
	- $-$  v gtkmm ::hide() a zrušení ručně nebo kontejnerem
	- $-$  v Qt ::close()
	- ve wxWidgets :: Close()

### **Okno**

- top-level widget (hlavní okno, dialog)
- využívá jedno nebo více X oken (zdroj X serveru)
- GtkWindow, Gtk::Window, QMainWindow (QWidget), wxFrame

### Kostra aplikace

- na začátku programu inicializace toolkitu (případně odebrání specifických parametrů příkazové řádky):
	- { v GTK+ gtk init(&argc, &argv)
	- v gtkmm vytvoření jediného objektu třídy Gtk::Main (argc, argv)
	- v Qt vytvoření jediného objektu třídy QApplication (argc, argv)
	- { wxWidgets se neinicializuje
- "poskládání" widgetů (do oken, pomocí kontejnerů) a "napojení" signálů a událostí na osluhy/sloty
- · spuštění hlavní smyčky:
	- $-$  v GTK+ gtk\_main()
	- v gtkmm Gtk::Main::run(<hlavní\_widget>)
	- $-$  v Qt QApplication:exec() (po nastavení hlavního widgetu pomocí QApplication::setMainWidget(w))
	- $-$  ve wxWidgets přetížení metody *wxApp::OnInit()* a v ní vytvoření hlavního widgetu, makro IMPLEMENT\_APP(<trIda\_zděděná\_z\_wxApp>)
- · ukončení hlavní smyčky (většinou následuje ukončení programu):
	- $-$  v GTK $+$  gtk\_main\_quit()
	- v gtkmm, Qt a wxWidgets zrušení/zavření hlavního widgetu

Signály a události, obsluhy signálù a událostí (signal and event handlers, v GTK+ a wxWidgets)/sloty (v gtkmm a Qt)

- widget vysílá signál, když se s ním něco stane (např. kliknutí na tlačítko), také ruční vyslání signálu v aplikaci, zpracovávány synchronně (ihned se vykoná obsluha)
- X server posílá události o aktivitě uživatele (např. stisk klávesy nebo pohyb myši), X serveru (např. žádost o překreslení okna) nebo WM (např. změna velikosti okna), také ruční vyvolání události aplikací (např. překleslení), zpracovávány asynchronně (fronta, "vyzvednutí" v hlavní smyčce a vykonání obsluhy), mohou se propagovat do rodičovského widgetu
- signály a události jsou zpracovány obsluhami/sloty (reakce aplikace na akci) - v GTK+ funkce, v gtkmm, Qt a wxWidgets funkce nebo metoda třídy, existují výchozí metody, "zabalení" funkce nebo metody do podoby obsluhy/slotu:
- $-V$  GTK+ G<sub>-</sub>CALLBACK(func)
- v gtkmm sigc::mem\_fun(&metoda) nebo sigc::ptr\_fun(&func) jako funktor (přetížený operator())
- $-$  v Qt SLOT(metoda)
- { ve wxWidgets (wxObjectEventFunction)&metoda
- v  $GTK+$  a gtkmm se události interně překládají na signály, obsluhy/sloty se vykonávají v pořadí registrace
- v Qt se mohou události zpracovávat i synchronně, sloty se vykonávají v nedefinovaném pořadí, filtry na události - objekt jako filtr událostí pro jiný objekt
- ve wxWidgets jsou jen události a mohou mít jen 1 obsluhu (!)
- registrace/připojení obsluhy/slotu pro konkrétní objekt (obvykle widget):
	- $-$  v GTK+ g\_signal\_connect(G\_OBJECT(o), sig/ev, G\_CALLBACK(f), data)
	- { v gtkmm

::signal\_<signál/událost>()::connect(sigc::mem/ptr\_fun(&f/m)) nebo přetížení metody ::on\_<signál>/<událost>()

- $-$  v Qt QObject::connect(&o, SIGNAL(sig/ev), &obj\_příjemce, SLOT(m))
- { ve wxWidgets (dynamicky) ::Connect(id obj, ev, (wxObjectEventFunction)&m), nebo (staticky) makra BEGIN\_EVENT\_TABLE(<trIda>, <trIda\_widgetup>),  $EVT_MENU(ev, m), EVT_BUTTON(ev, m), ...$ a  $END$ <sub>-EVENT</sub>-TABLE()
- "ruční" vyslání signálu nebo události:
	- $-$  v GTK+ g\_signal\_emit()
	- $-$  v gtkmm ::signal\_<signál/událost>()
	- { v Qt emit ::<metoda signálu/události>() (emit lze vynechat), ::sendE $vent(),$ :postEvent()
	- $-$  ve wxWidgets nelze  $(?)$

### Správa paměti

- kontejner nebo rodič může spravovat obsažené/podřízené objekty  $\rightarrow$  hierarchie objektů - běžně kopíruje hierarchii widgetů
- v  $GTK+$  počítání referencí na objekt, při vytvoření 1, zrušen při 0,  $g\_object\_ref(o)$ ,  $g\_object\_unref(o)$ , kontejnery ruší obsažené widgety
- v gtkmm počítání referencí na objekt pomocí tzv. smartpointeru Glib::RefPtr, rušení buď ručně nebo kontejnerem (vložení ne přímo objektu widgetu, ale manage(objekt))
- · v Qt a wxWidgets při vzniku objektu zadaván rodič (většinou kontejner), který ho ruší

### Konstrukce GUI

- v GTK+ úpravy/skládání widgetù do kontejnerù a navazování obsluh signálů ve funkcích vytvářejících widget
- v gtkmm, Qt a wxWidgets úpravy/skládání widgetù do kontejnerù v konstruktoru nové třídy zděděné z třídy widgetů (nového widgetu), (přetížené) metody pro obsluhy/sloty  $=$  subclassing

### Kontejner

- widget, který umožňuje vnořit jiné widgety  $\rightarrow$  hierarchie widgetů
- tvorba GUI pomocí skládání widgetù do kontejnerù
- může (ale nemusí) rušit/zavírat vnořené widgety při svém zrušení/zavření, včetně dealokace paměti
- dynamicky určuje skutečnou velikost a polohu vnořených widgetů na základě jejich požadavků (minimální) velikosti
- ve wxWidgets jsou na určování skutečné velikosti a polohy vnořených widgetů sizery  $\rightarrow$  separátní hierarchie
- většina widgetů (prvků GUI) jsou kontejnery, speciální vybrané:
	- { v GTK+ GtkContainer, GtkBin, Gtk\*Box, GtkTable, GtkFixed, GtkLayout
	- $-$  v gtkmm stejné jako v GTK+, jen místo prefixu Gtk namespace Gtk::
- { v Qt Q\*Box, QTable, QGrid a QLayout (není widget, podobné sizerùm ve wxWidgets)
- ve wxWidgets sizery wxSizer, wx\*BoxSizer, wx\*GridSizer
- vládání/odebírání widgetù:
	- **v GTK+ speciální funkce pro každý kontejner**, *gtk\_container\_add(c, w)*, gtk\_container\_remove(c, w)
	- ${\sim}$  v gtkmm speciální funkce pro každý kontejner, Gtk::Container::add(w), Gtk::Container::remove(w)
	- v Qt uvést kontejner jako rodiče při vytváření widgetu, ::reparent(p,  $\ldots$ ), QLayout::add(w), QLayout::remove(w)
	- { ve wxWidgets uvést kontejner jako rodièe pøi vytváøení widgetu, ::Reparent(p), wxSizer::Add(w, . . . ), wxSizer::Remove(w)

## Prvky GUI (základní)

• vybrané, pro kompletní přehled viz referenční manuály

- v GTK+ GtkButton (GtkToggleButton, GtkCheckButton, GtkRadioButton), GtkLabel, GtkEntry, GtkSpinButton, GtkCombo, GtkOptionMenu, GtkImage, GtkFrame, GtkProgressBar, GtkMenuBar, GtkMenu, GtkMenu-Item, GtkToolbar, GtkStatusbar, GtkScrollbar, GtkHandleBox, GtkTooltips, GtkTreeView, GtkTextView, GtkNotebook, GtkScrolledWindow, GtkWindow, GtkDialog, GtkFileSelection (. . . ), GtkMessageDialog
- v gtkmm stejné jako v  $GTK+$ , jen místo prefixu  $Gtk$  namespace  $Gtk$ ::
- v Qt QPushButton, QCheckBox, QRadioButton, QLabel, QLineEdit, QSlider, QSpinButton, QComboBox, QListBox, QPixmap, QImage, QGroup-Box, QProgressBar, QMenuBar, QPopupMenu, QToolBar, QStatusLine, QScrollBar, QToolTip, QListView, QTextEdit, QTabWidget, QScrollView, QMainWindow, QDialog, QFileDialog (. . . ), QMessageBox
- ve wxWidgets wxButton (wxToggleButton, wxCheckBox, wxRadioButton), wxStaticText, wxStaticLine, wxSlider, wxSpinButton, wxComboBox, wxChoice, wxBitmap, wxImage, wxGauge, wxMenuBar, wxMenu, wxTool-Bar, wxStatusBar, wxScrollBar, wxToolTip, wxListCtrl, wxTreeCtrl, wx-TextCtrl, wxNotebook, wxScrolledWindow, wxFrame, wxWindow, wxDialog, wxFileDialog (. . . ), wxMessageDialog

### Menu

- hlavní i popup, akcelerátory (A-písmeno)
- kromě skládání widgetů i generování menu ze struktury

#### Prvky bez X okna

- kreslí do okna rodiče
- nedostávají události (lze obejít pomocí widgetů  $*Event*)$

## Ostatní (pokročilé) prvky

- různé toolkity poskytují různé další prvky
- časovače (timeouty), idle funkce, asynchronní I/O
- textové (konfigurační) soubory pro nastavení vzhledu/stylu (fonty, barvy, pozadí), dynamické změny za běhu - v  $GTK+$ , gtkmm a wxWidgets resource soubory, v Qt QSettings

### Kreslení

- widgety pro jednoduchou oblast pro kreslení (čar, obdélníků, oblouků apod.), umisťování grafických prvků na canvas a zobrazení výstupu OpenGL
- v GTK+ widgety *GtkDrawingArea*, knihovny *Cairo*, *GnomeCanvas* (zastaralá), GooCanvas, clutter (OpenGL)
- v gtkmm widgety *Gtk::DrawingArea*, knihovny *GnomeCanvas* (zastaralá), GooCanvas, clutter (OpenGL)
- v Qt widgety QPainter, QGraphicsScene (framework Graphics View) a QGLWidget (z modulu QtOpenGL)
- ve wxWidgets wxPaintDC (lze kreslit na libovolný widget), knihovna Open Graphics Library (OGL), wxGLCanvas

#### Komunikace mezi aplikacemi

- $\bullet$  díky architektuře X Window Sytem i síťově
- selekce např. blok textu, widgety GtkClipboard, Gtk::Clipboard, QClipboard, wxClipboard
- · drag&drop widgety pro zdroj a cíl, složitější architektura

### Vytvoření nového widgetu (třídy widgetů)

- v GTK+ poměrně složitě pomocí subclassingu v C definice 2 struktur (třídy a instance), registrace typu, funkce pro inicializaci, rušení, kreslení atd. objektu  $\rightarrow$  v praxi se nepoužívá (jen ve vlastní knihovně GTK+)
- v gtkmm, Qt a wxWidgets jednoduše děděním z třídy widgetů (subclassing), v konstruktoru nové třídy se widget "poskládá"  $\rightarrow$  používá se pro konstrukci GUI
- v Qt v deklaraci nové třídy makro  $Q$ <sub>-</sub>OBJECT v části private:, další části public/protected/private slots: a signals: (kvůli MOS), pre-překlad do  $C++$ pomocí moc (do souboru moc\_\*.cpp)
- ve wxWidgets v deklaraci nové třídy makro  $DECLARE$ <sub>EVENT</sub> $TABLE()$ v části private:, pokud je použita statická registrace/připojení obsluhy událostí (makra BEGIN\_EVENT\_TABLE, EVT\_\* a END\_EVENT\_TABLE)
- toolkity interně pracují s texty a znaky v kódování UTF8
- v GTK+ a gtkmm standardně pomocí GNU Gettext (setlocale(), bindtextdomain(), textdomain(),  $($ ""), xgettext  $\rightarrow *$ .pot, msgmerge  $\rightarrow *$ .po, msgfmt  $\rightarrow *$ .mo), konverze textů do UTF8 pomocí g\_locale\_to\_utf8(\_("")),  $Glib::locale_to_lutf8(_('''''))$
- v Qt vlastní řešení  $(QTranslator::load(), QApplication::installTranslator(),$  $tr("")$ , lupdate  $\rightarrow *$ .ts, Qt Linguist, lrelease  $\rightarrow *$ .qm) nebo pomocí GNU Gettext a konverze textů do UTF8 pomocí QString::fromLocal8Bit((""))
- ve wxWidgets pomocí wxLocale (wxLocale::Init(), wxLocale::AddCatalog()) a GNU Gettext (předefinované ("") včetně konverzí do UTF8)

# Už jsou zdrojové kódy ukázkové aplikace Hello World jasnější?

## GTK+

- $GTK$  widgety a ostatní prvky  $(G)UI (gtk_*^*)$
- GDK wrapper nad Xlib ( $gdk$  $\rightarrow$ ), nízkoúrovňová grafika
- GObject typový, objektový a signálový systém (GObject)
- GLib základní typy (gint32, gpointer, atd.), datové struktury (g\_str $*($ ), GString, GList, GTree), správa paměti (g\_malloc(), g\_new(), g\_free()), I/O (GDir), vlákna (GThread, GMutex), I/O kanály (GIOChannel), i18n a l10n
- theme engines grafická podoba widgetů, změny za běhu
- Pango, Cairo renderování textu a 2D vektorové grafiky
- $ATK$  přístupnost
- $\bullet$  a další

### gtkmm

Jan Outrata: Multiplatformní GUI toolkity † 41

- gtkmm widgety a ostatní prvky (G)UI (Gtk::)
- $\bullet$  gdkmm wrapper nad Xlib (Gdk::), nízkoúrovňová grafika
- libsigc $++$  knihovna implementující signálový systém (sigc::), <http://libsigc.sf.net>
- glibmm typový a objektový systém (Glib::Object), základní typy (Glib::Value\*), datové struktury (Glib::ustring), I/O (Glib::Dir), vlákna (Glib::Thread, Glib::Mutex), i18n a l10n
- · Pango::, Atk:: a další

### Qt

- vše v jedné knihovně (SDK, Software Development Kit), moduly QtCore, QtGui aj.
- widgety a ostatní prvky (G)UI, i18n a l10n
- grafika a multimedia 2D i 3D (OpenGL), Phonon framework
- šablony datových struktur ( $Qt$  Template Library) unicode řetězce ( $QString$ ) seznamy, zásobník, vektor, mapa, . . .

Jan Outrata: Multiplatformní GUI toolkity **the service of the service of the service of the service of the service of the service of the service of the service of the service of the service of the service of the service of** 

- XML parsování pomocí SAX2  $(QXML^*)$  i DOM2  $(QDom^*)$
- web HTML, CSS, Javascript (QWebKit)
- I/O (QFile, QDir)
- sítě (QSocket, QDns, QHttp)
- vlákna (QProcess, QThread, QMutex, QSemaphore)
- databáze (QtSql)
- skriptivání (QtScript)
- $\bullet$  a další

### wxWidgets

- vše v knihovnách wxBase a systémové (porty wxGTK, wxMSW, atd.)
- widgety a ostatní prvky (G)UI, i18n a l10n
- unicode řetězce (wxString), datové struktury (wxList, wxHashMap)
- HTML (wxHtmlParser)

Jan Outrata: Multiplatformní GUI toolkity † 43

- I/O (wxFile, wxDir, wxDIILoader)
- · vlákna (wxProcess, wxThread, wxMutex, wxSemaphore)
- · sítě (wxIPV4address, wxHTTP)
- $\bullet$  databáze ODBC
- tvorba nápovědy M\$ HTML a Windows Help, wxWidgets HTML Help, aplikace HelpBlocks, widget wxHelpController
- nástroj pro grafický návrh GUI ("designer", Glade(mm), Qt Designer, wx-Designer), který je případně součástí IDE (Anjuta, Qt Creator)
- "ručně" překladačem (+ make) s pomocí nástrojů pro cesty k hlavičkovým souborùm a knihovnám

### $GTK+ (C)$

#include <gtk/gtk.h> nebo pro jednotlivé widgety (např. gtk/gtkbutton.h)

```
pkg-config --cflags --libs gtk+-2.0
```
Překladače: GCC, MinGW (případně Cygwin), M\$VC 6 (použita knihovna MSVCRT)

### gtkmm  $(C++)$

#include <gtkmm.h> nebo pro jednotlivé widgety (např. gtkmm/button.h)

pkg-config --cflags --libs gtkmm-2.4

Překladače: GCC, MinGW, M $V$ C++  $\geq$  2005

# $Qt(C++)$

#include <<widget>.h> pro jednotlivé widgety (např. qpushbutton.h)

qmake a make

- generuje Makefile ze souboru projektu (popisuje, které zdrojové soubory jsou potřeba pro překlad programu), který se vytvoří pomocí qmake -project
- · potřeba nastavit proměnné prostředí QTDIR (adresář s Qt) a QMAKESPEC (kombinace platformy a kompilátoru, např. linux-g++, win32-g++ nebo  $max-q++$

"ručně":

```
moc \neg moc \ast, cc \ast, h
```

```
-I<qt_include_dir> -L<qt_lib_dir> -Iqt (nebo -lqt-mt)
```
Překladače: GCC, MinGW, M\$VC++  $\geq$  2003

### wxWidgets  $(C++)$

#include <wx/wx.h> nebo pro jednotlivé widgety (např. wx/button.h)

wx-config --cxxflags --libs

Překladače: GCC, MinGW (potřeba MSYS), Cygwin, M\$VC++  $\geq$  6, Code-Warrior, Apple Developer Tools (založeny na GCC)